## **Feature Vector Classification (Machine Learning)**

Object identification by feature classification is an important final stage in many computer vision applications. This tutorial shows how to train and analyze the performance of a number of different classsifications for the two class problem.

The commands vrclasstt and vrclasscv use the classification programs in the R statistical package

> October, 2016 Yiting Xie and Anthony Reeves

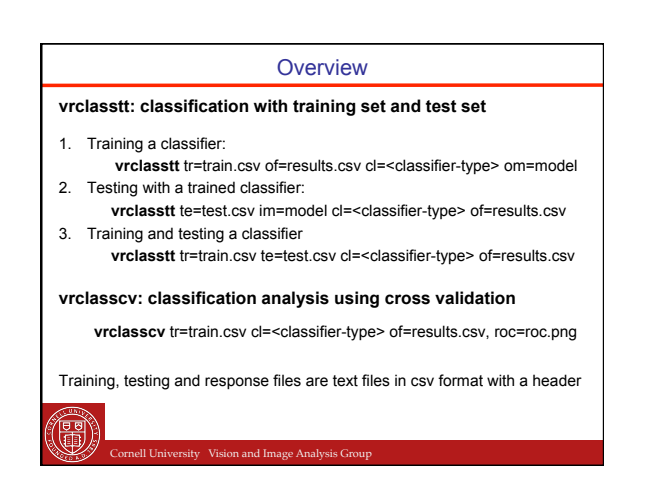

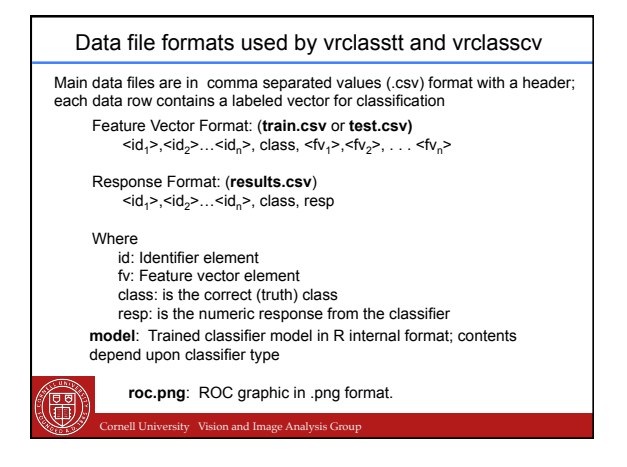

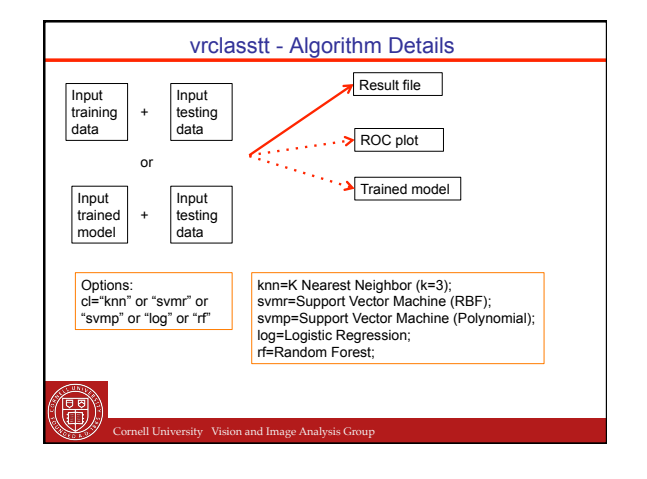

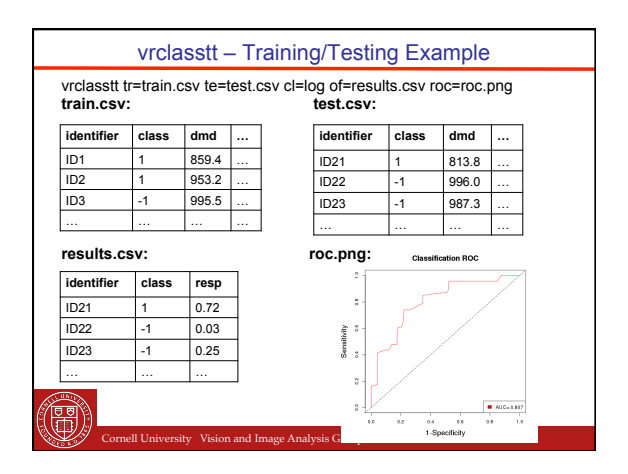

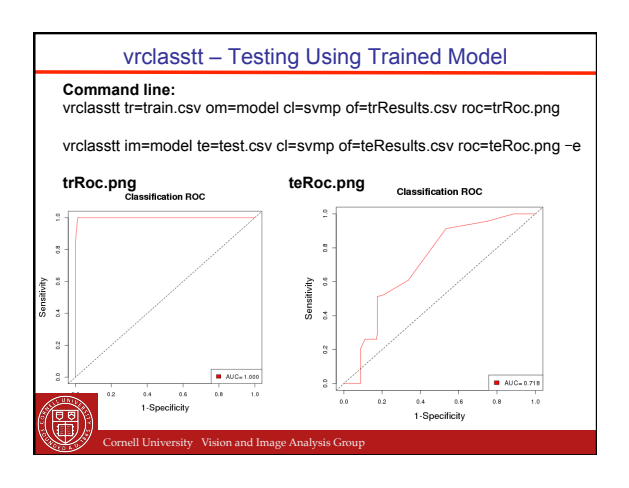

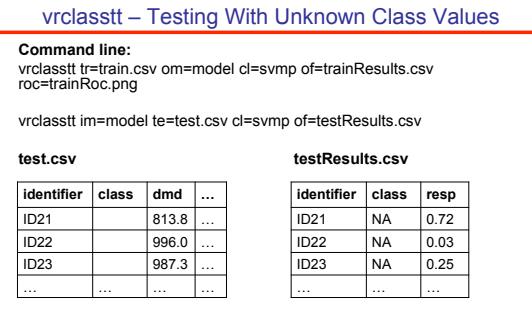

ity Vision and Image Analysis Group

e छ)<br>बीडी

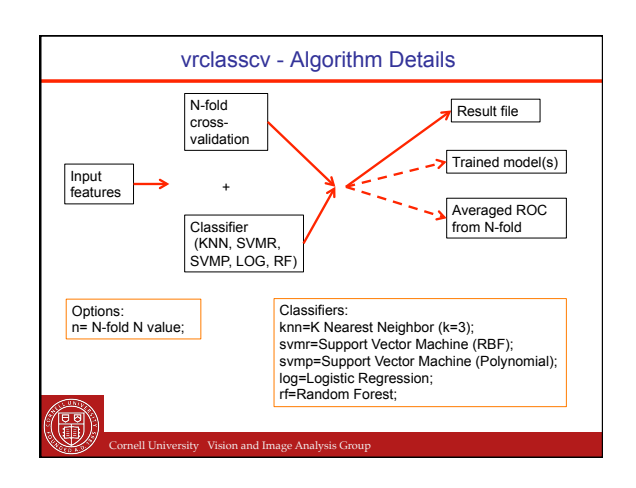

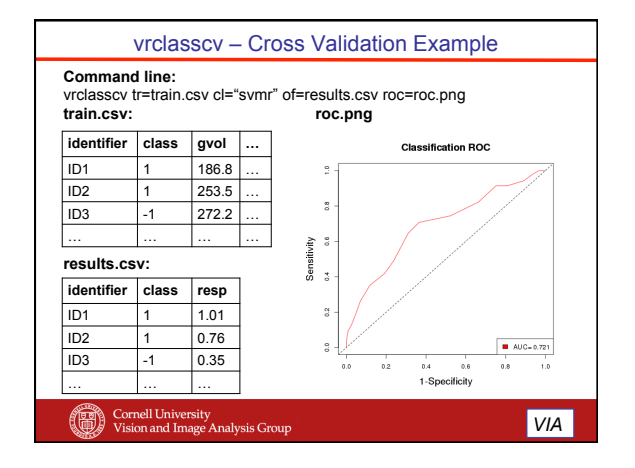